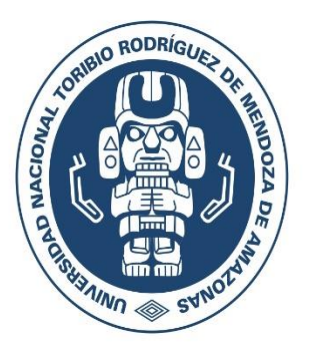

# **UNIVERSIDAD NACIONAL TORIBIO RODRÍGUEZ DE MENDOZA DE AMAZONAS**

# **FACULTAD DE CIENCIAS DE LA SALUD ESCUELA PROFESIONAL DE TECNOLOGÍA MÉDICA**

# **TRABAJO DE INVESTIGACIÓN PARA OBTENER EL GRADO ACADÉMICO DE BACHILLER EN TECNOLOGÍA MÉDICA**

# **ACCIDENTE CEREBROVASCULAR**

**Autor: Estudiante Hitler Adolfo Vela Zuta. Asesora: Mg. Carla María Ordinola Ramírez.**

> **CHACHAPOYAS – PERÚ 2019**

# **DEDICATORIA**

**A DIOS**, por iluminarme en mi camino hacia el triunfo de mis metas que es ser un profesional y darme el apoyo de mis padres y familia por tenerlos a mi lado; que me brinda que me impulsa a salir hacia adelante para así lograr cosas mejores de las que he logrado.

#### **AGRADECIMIENTO**

Este trabajo de investigación es el resultado del esfuerzo conjunto de los docentes de la Facultad de Ciencias de la Salud. Por esto agradezco a nuestro Decano Dr. Edwin Gonzáles Paco, a Nuestra Directora de Escuela y Asesora Mg. Carla María Ordinola Ramírez y de mi persona, quienes a lo largo de este tiempo han puesto a prueba sus capacidades y conocimientos en el desarrollo de mi formación profesional, el cual ha finalizado llenando todas mis expectativas. A mis padres quienes a lo largo de toda mi vida han apoyado y motivado mi formación académica, creyeron en mí en todo momento y no dudaron de mis habilidades.

A mis profesores a quienes les debo gran parte de mis conocimientos, gracias a su paciencia y enseñanza y finalmente un eterno agradecimiento a esta prestigiosa Universidad la cual abrió sus puertas a jóvenes como nosotros, preparándonos para un futuro competitivo y formándonos como personas de bien.

.

# **AUTORIDADES DE LA UNIVERSIDAD NACIONAL TORIBIO RODRÍGUEZ DE MENDOZA DE AMAZONAS**

Dr. Policarpio Chauca Valqui. **Rector**

Dr. Miguel Ángel Barrena Gurbillón. **Vicerrector Académico**

Dra. Flor Teresa García Huamán. **Vicerrectora de Investigación**

Dr. Edwin Gonzáles Paco. **Decano de la Facultad de Ciencias de la Salud**

Mg. Carla María Ordinola Ramírez. **Directora de la Escuela de Tecnología Médica.**

#### VISTO BUENO DEL ASESOR DEL TRABAJO DE INVESTIGACIÓN.

Yo, Mg. Carla María Ordinola Ramírez, identificado con DNI. Nº 18131989, con domicilio legal en el Jr. Cuarto Centenario Nº 563, Obstetra, con COP Nº 9572 adscrito al Departamento Académico de Salud Pública, de la Facultad de Ciencias de la Salud de la Universidad Nacional Toribio Rodríguez de Mendoza de Amazonas, DOY VISTO BUENO al Trabajo de Investigación titulado "ACCIDENTE CEREBROVASCULAR", que estuvo conducido por el Estudiante Hitler Adolfo Vela Zuta. Para obtener el grado académico de bachiller en Tecnología Médica.

Por lo tanto

Firmo la presente para mayor constancia

Carlo M. Doducale K /

Mg. Carla María Ordinola Ramírez. DNI. Nº 18131989

### **JURADO EVALUADOR**

(Resolución de Decano Nº 205-2019-UNTRM-VRAC/FACISA)

Franz Tito Coronel Zubiate.<br>Presidente.

Mg. Oscar Pizarro Salazar

Lic. Fanny Soledad Amaya Chunga. Vocal

#### DECLARACIÓN JURADA DE NO PLAGIO DE TRABAJO DE INVESTIGACIÓN

Yo, Hitler Adolfo Vela Zuta, identificado con DNI°. 33808582 estudiantes de la Escuela Profesional de Tecnología Médica de la Facultad de Ciencias de la Salud de la Universidad Nacional Toribio Rodríguez de Mendoza de Amazonas:

#### **Declaro Bajo Juramento**

Que:

1. Soy autor del Trabajo de Investigación titulado: **ACCIDENTE CEREBROVASCULAR** 

Que presento para obtener el Grado Académico de Bachiller en: **TECNOLOGIA MÉDICA** 

- 2. El Trabajo de Investigación no ha sido plagiado ni total ni parcialmente, y para
- su realización se han respetado las normas internacionales de citas y referencias para las fuentes consultadas.
- 3. El Trabajo de Investigación presentado no atenta contra derechos de terceros.
- 4. El Trabajo de Investigación presentado no ha sido publicado ni presentado anteriormente para obtener algún grado académico previo o título profesional.
- 5. La información presentada es real y no ha sido falsificada, ni duplicada, ni copiada.

Por lo expuesto, mediante la presente asumo toda responsabilidad que pudiera derivarse por la autoría, originalidad y veracidad del contenido del Trabajo de Investigación, así como por los derechos sobre la obra y/o invención presentada. Asimismo, por la presente me comprometo a asumir además todas las cargas pecuniarias que pudieran derivarse para la UNTRM en favor de terceros por motivo de acciones, reclamaciones o conflictos derivados del incumplimiento de lo declarado o las que encontraren causa en el contenido del Trabajo de Investigación.

De identificarse fraude, piratería, plagio, falsificación o que el Trabajo de Investigación haya sido publicado anteriormente; asumo las consecuencias y sanciones civiles y penales que de mi acción se deriven.

Chachapoyas, 19 de Julio del 2019. Firma de aspirante

# **ÍNDICE**

### Página.

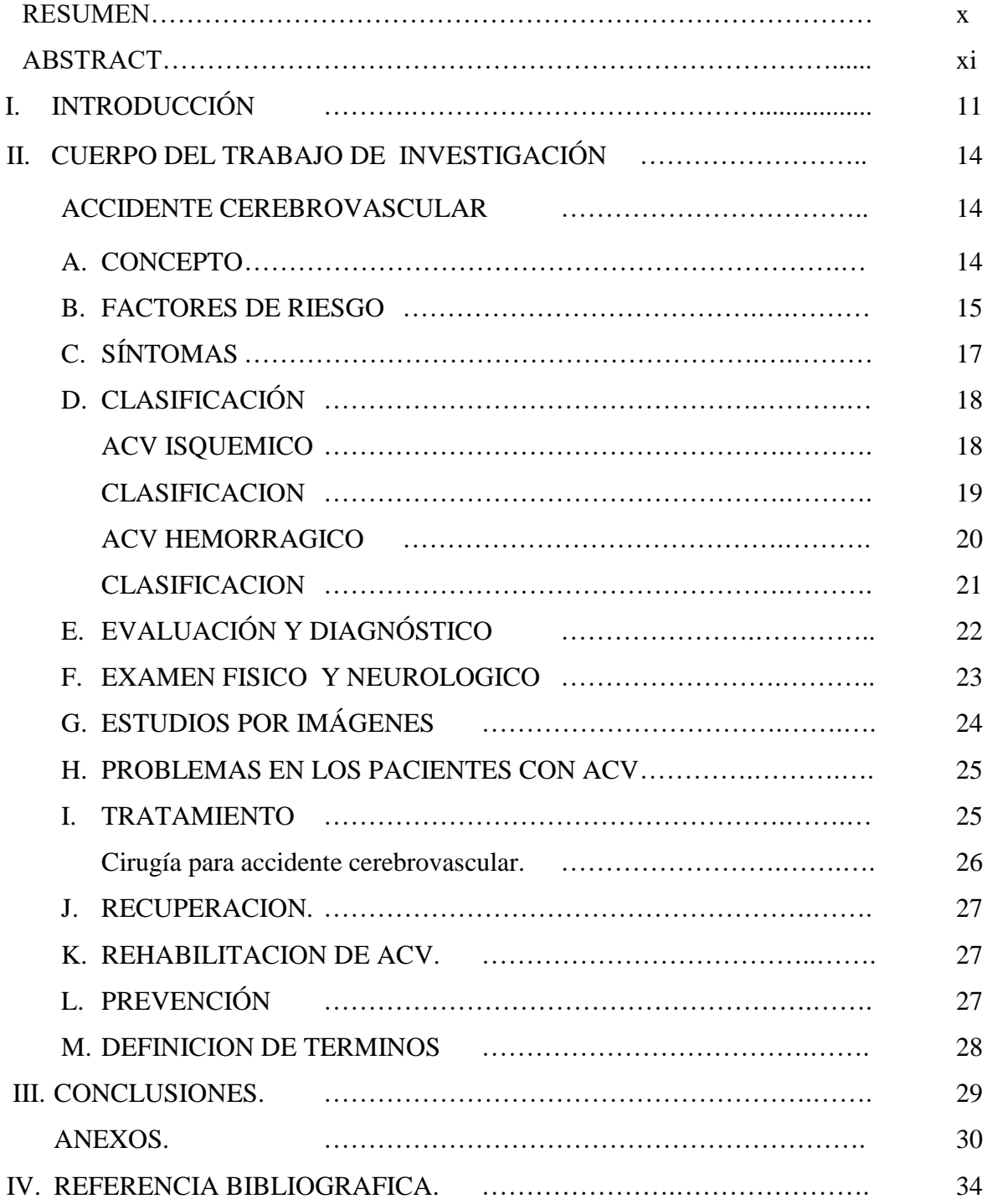

#### **RESUMEN**

El presente trabajo de investigación cuyo título es: Accidente cerebrovascular**.** Las enfermedades vasculares poseen un enorme impacto en la vida tanto del paciente como de la familia, ya sea en el sistema de salud, en los aspectos económicos y sociales en general. Los accidentes cerebrovasculares (ACV) quienes constituyen un problema de salud con tendencia creciente. En el presente trabajo, se describe a ésta enfermedad respecto a su concepto de manera general, factores de riesgo asociados, tipos, características y sintomatología, con el fin de conocer y sensibilizarnos sobre las consecuencias que cualquier persona puede experimentar como producto del descuido en lo que concierne a las acciones preventivas que toda persona debe tener en cuenta para evitar la misma. Los exámenes auxiliares de Ayuda al Diagnóstico adecuados que conllevan para el Diagnóstico oportuno y el tratamiento efectivo.

#### *Palabras claves: Accidente cerebrovascular*

#### **ABSTRACT**

The present research work whose title is: cerebrovascular accidents. Cardiovascular diseases have a huge impact on the life of both the patient and the family, whether in the health system and in the economic and social aspects in general. Among them, we find cerebrovascular accidents (CVA), which constitute a health problem with an increasing tendency. In the present work, this disease is described with respect to its concept in a general way, associated risk factors, types, characteristics and symptomatology, in order to know and sensitize ourselves about the consequences that any person can experience as a result of carelessness. which concerns the preventive actions that every person must have to avoid it.

Keywords: Stroke

### **I. INTRODUCCIÓN**

El accidente cerebrovascular (ACV) es la segunda causa de muerte y la tercera de discapacidad en el mundo; afecta anualmente a 15 millones de personas, de los cuales 5 millones mueren prematuramente y otros tantos permanecen con secuelas discapacitantes. En países en desarrollo, durante las últimas cuatro décadas, la incidencia del ACV se ha incrementado en 100% en los países de bajos y medianos ingresos económicos. En Perú se ha reportado una prevalencia de 6,8 % en la zona urbana y 2,7% en la zona rural en mayores de 65 años, en donde representan el 28,6 y 13,7%, respectivamente, de las causas de muerte.

Así mismo, el Ministerio de Salud informó un incremento en la mortalidad por ACV entre los años 2000 y 2006, mientras que en el Hospital Nacional "Cayetano Heredia" se reportó una mortalidad hospitalaria de 20% entre los años 2000 y 2009, lo cual revela su impacto como problema de salud pública.

Entre los problemas relacionados con el manejo inicial del ACV tenemos la ausencia de un adecuado y oportuno diagnóstico, reportaron que entre 17 a 25% de ACV en mayores de 65 años, procedentes de zonas urbanas y rurales respectivamente del Perú, no son diagnosticados. Dentro del grupo de pacientes que acude a un hospital, solo entre 23 a 30% acude dentro de las tres primeras horas, con lo cual se pierde, en la mayoría de pacientes, la posibilidad de tratamiento con trombolisis. Si bien la distancia y medio de transporte influyen, es la falta de conocimiento de los factores de riesgo y signos de alarma mostrada en nuestro medio los que cumplen un rol importante en la falta de premura con que la persona o la familia acuden (Castañeda, 2011, p. 34).

Una vez que el paciente ha sido tardíamente admitido, se encuentra con que la mayoría de centros hospitalarios públicos no cuentan con infraestructura para administrar tratamiento de emergencia (trombolisis), monitorización, ni adecuada valoración inicial de las capacidades funcionales. Una vez conseguidos el adecuado

monitoreo y estabilización, es necesario un equipo de rehabilitación integral (física, ocupacional, lenguaje) que establezca metas terapéuticas. Este equipo necesario multidisciplinario de rehabilitación, en nuestra realidad, solo existe en las instituciones privadas. Estas deficiencias se traducen en periodos prolongados de hospitalización, se reportan con un promedio hospitalario de 17,3 días en el Instituto Nacional de Ciencias Neurológicas (Castañeda, 2011, p. 34).

Al ser dado de alta, el paciente se enfrenta con el hecho de haberse convertido en una persona con discapacidad. En nuestro medio se ha reportado que el 28% permanece con incontinencia urinaria y el 40% con severa dificultad para ponerse de pie y caminar 1 km. Así mismo, el 60% de los pacientes dados de alta permanecen con secuelas discapacitantes.

En el seguimiento de pacientes de una cohorte prospectiva del estudio INTERSTROKE, en revisión, se halló que menos de la mitad volvía a consulta al mes del alta, que presentaban una frecuencia de hospitalización y mortalidad del 21% al año; y al comparar el estado funcional de los sobrevivientes con relación a su estado al alta, no se observó mejoría, explicado por el hecho de que solo el 20% de pacientes completan los programas de rehabilitación física. Cabe recalcar que la presencia de demencia y depresión cumplen un papel importante en la recuperación del paciente, presentes en el 25 y 11%, respectivamente, de sobrevivientes ; pese a estas cifras, son pocas las veces que se realiza un seguimiento psiquiátrico y psicológico.

Esta información es alarmante considerando la severa afectación sobre la calidad de vida de los pacientes con ACV, y el inmenso impacto económico que se genera en el sistema de salud y en las familias; no solo porque el paciente con discapacidad moderada a severa se convierte en económicamente inactivo, sino que además, alrededor del 40% necesitará de un cuidador perenne, los cuales, en muchas ocasiones, son familiares, quienes deben dejar de trabajar para cumplir con esta labor.

Estos hechos deben hacernos reflexionar en la importancia de implementar programas que aseguren un tratamiento integral, se genere el seguimiento que provea de rehabilitación, control de los factores de riesgo y así, al menos, paliar esta ominosa situación en que se encuentran los pacientes portadores de secuelas de ACV, y que se hayan convertido en una enfermedad desatendida y olvidada.

# **II. CUERPO DE LA INVESTIGACIÓN.**

#### **2.1. ACCIDENTE CEREBROVASCULAR (ACV)**

#### **A. CONCEPTO.**

Accidente cerebrovascular (ACV) o Stroke, se define como un síndrome clínico de origen vascular, caracterizado por la aparición de signos y síntomas rápidamente progresivos, debidos a una pérdida de una función focal y que dura más de 24 hs. De acuerdo a datos de la Organización Mundial de la Salud, 15 millones de personas sufren un ACV por año. De éstos, mueren 5 millones y otros 5 millones quedan con una discapacidad permanente (Velásquez, 2017).

El ACV ocasiona una cantidad extensa de muerte e incapacidad en todo el mundo. En el mundo occidental es la tercera causa de muerte tras las enfermedades del corazón y los cánceres; es probablemente la causa más común de incapacidad severa; Su incidencia aumenta con la edad y la mayoría de las poblaciones que envejecen (Temboury, f).

Se define pues el ACV como un síndrome clínico caracterizado por síntomas rápidamente crecientes, señales focales y a veces globales (para pacientes en coma), pérdida de función Cerebral, con los síntomas durando más de 24 horas o conduciendo a la muerte, sin causa evidente a excepción del vascular (Temboury,f).

El ACVI es un problema de salud pública importante en la Argentina, genera una carga significativa de enfermedad por años de vida saludables perdidos por discapacidad y muerte prematura. Según datos provenientes de la Organización Mundial de la Salud, las enfermedades cerebrovasculares afectan a 15 millones de personas al año, de las cuales un tercio muere y otro tercio de ellas quedan discapacitadas en forma permanente. El accidente cerebrovascular (ACV) constituye la segunda causa de muerte y la primera de discapacidad en la población adulta (Dei, 2018, p. 76).

Es la tercera causa de muerte y la primera de discapacidad en el mundo. Por cada ACV sintomático, se estima que hay 9 "infartos silentes" que impactan en el nivel cognitivo de los pacientes (Velásquez, 2017).

Si bien los ACV pueden ocurrir a cualquier edad, aproximadamente tres cuartos de ellos ocurren en mayores de 65 años y el riesgo se duplica en cada década a partir de los 55 años (Dei, 2018, p.33).

Según el estudio de carga de enfermedad realizado por el Ministerio de Salud, la enfermedad cerebrovascular representó la segunda causa de años de vida perdidos por muerte prematura (4,8% del total en hombres y 6% en mujeres), siendo además la segunda causa de pérdida de años de vida ajustados a discapacidad en hombres y mujeres, solamente detrás de la enfermedad coronaria (Velásquez, 2017).

Según la O.M.S, la enfermedad cerebro vascular es el desarrollo rápido de signos clínicos de disturbios de la función cerebral o global, con síntomas que persisten 24 horas o más, o que llevan a la muerte con ninguna otra causa evidente que el origen vascular (Velásquez, 2017, p. 48).

El "accidente cerebro vascular agudo" (ACV), ictus o stroke, es el termino clínico que describe la injuria cerebral aguda por disminución del flujo sanguíneo o hemorragia en un área del cerebro (1), dando como resultado isquemia del tejido cerebral y el correspondiente déficit neurológico (IntraMed, 2016, p. 12).

#### **B. FACTORES DE RIESGO**

Existen dos tipos: controlables y no controlables. Los primeros son bastante conocidos, debido a que son los mismos que para la enfermedad coronaria y el infarto cardíaco:

- ⮚ **Hipertensión Arterial:** (es el factor de riesgo más frecuente; está presente en casi el 80% de los pacientes que sufren un ataque cerebral en la Argentina). El tratamiento farmacológico de la hipertensión arterial reduce la morbimortalidad de causa vascular, y del acv en particular. Se deben mantener las cifras de presión arterial en valores inferiores a 140/90 mm Hg. En pacientes con diabetes, los valores deben ser más bajos, inferiores a 140/80 mm Hg. A menudo se requiere la combinación de fármacos antihipertensivos.
- ⮚ **Enfermedad cardíaca:** (Infarto, trombo mural, fibrilación auricular, insuficiencia cardíaca, enfermedad valvular reumática, válvulas protésicas.) La muerte de origen cardiovascular es la causa principal de deceso en los sobrevivientes de ACV, hecho que enfatiza la necesidad de una evaluación cardíaca sistemática en estos pacientes, tengan o no síntomas de cardiopatía.
- ⮚ **Diabetes:** el control de la diabetes es esencial. (En la Argentina, el 22% de los pacientes que sufren un ataque cerebral es diabético).
- ⮚ **Alcoholismo:** el consumo excesivo de alcohol tiene una estrecha relación con el riesgo de sufrir hemorragias cerebrales.
- ⮚ **Cigarrillo:** el riesgo de sufrir un ataque cerebral aumenta entre un 50% y un 70% en fumadores y el impacto es mayor en mujeres.

⮚ **Colesterol elevado**: El colesterol aumenta el riesgo de que se tapen las arterias, incluidas las que van al cerebro (Domínguez, 2013).

Otros factores de riesgo que pueden ser controlados incluyen.

- ⮚ **Sedentarismo.** La falta de actividad física puede aumentar el riesgo de enfermedades cardiovasculares.
- ⮚ **Drogas ilícitas.** La cocaína y otras drogas se asocian a una mayor frecuencia de ataques cerebrales.
- ⮚ **Obesidad.** La obesidad es un importante factor de riesgo y su presencia potencia a otros factores. Adicionalmente existen factores de riesgo no controlables. Es importante reconocerlos para poder identificar individuos con un mayor riesgo de sufrir un ataque cerebral.
- $\triangleright$  **Edad.** El riesgo de sufrir un ataque cerebral se duplica a partir de los 55 años de edad.
- ⮚ **Género.** Los hombres tienen mayor riesgo con respecto a las mujeres.
- ⮚ **Herencia**. Las personas con antecedentes familiares de enfermedad coronaria o cerebrovascular constituyen un grupo de mayor riesgo.
- ⮚ **Antecedentes personales.** Quienes ya sufrieron un ataque cerebral tienen mayor riesgo de tener otro.
- **Example Raza:** hay mayor frecuencia de enfermedad oclusiva extracraneal en la raza blanca y la preferencia de lesiones ubicadas en la carótida supraclinoidea y en la arteria cerebral media es en la raza negra (Domínguez, 2013).

# **C. SÍNTOMAS**

Si el ataque cerebral no pudo prevenirse es muy importante saber reconocer los síntomas para reducir en forma inmediata el daño cerebral. Cada minuto transcurrido es crucial para prevenir los daños del ataque sobre la actividad **motora del cuerpo, la palabra, la visión, la actividad psíquica y por supuesto la muerte**. Ante la ocurrencia de los siguientes síntomas es muy importante recurrir al médico que sabrá diagnosticar qué tipo de ataque cerebral está en curso. Comienzo brusco de algunos de los siguientes síntomas (Velásquez, 2017).

Los síntomas de un ataque cerebrovascular son muy variados, en función del área cerebral afectada: pueden ser síntomas puramente sensoriales o puramente motores o una combinación de ambos (sensitivomotores).

#### **Los principales síntomas para reconocer un accidente cerebrovascular:**

- 1. Dificultades para hablar, leer o escribir.
- 2. Pérdida de fuerza en una parte del cuerpo.
- 3. Falta de visión en uno o ambos ojos.
- 4. Visión doble.
- 5. Inestabilidad para caminar.
- 6. Falta de coordinación.
- 7. Mareos, vértigo o vómitos.
- 8. Dolor de cabeza súbito.
- 9. Cambios del comportamiento.

### **D. CLASIFICACIÓN**

Difiere entre el ACV isquémico y el hemorrágico.

**D.1. ACV ISQUÉMICO**: Un accidente cerebrovascular isquémico o accidente cerebrovascular oclusivo, también llamado infarto cerebral, se presenta cuando la estructura pierde la irrigación sanguínea debido a la interrupción súbita e inmediata del flujo sanguíneo, lo que genera la aparición de una zona infartada y es en ese momento en el cual ocurre el verdadero "infarto cerebral". Se debe sólo a la oclusión de alguna de las arterias que irrigan la masa encefálica, ya sea por acumulación de fibrina o de calcio o por alguna anormalidad en los eritrocitos, pero generalmente es por arterioesclerosis o bien por un émbolo (embolia cerebral) que procede de otra localización, fundamentalmente el corazón u otras arterias (como la bifurcación de las carótidas o del arco aórtico) (Domínguez, 2013).

- $\triangleright$  Ataque isquémico transitorio. (AIT): Son episodios de disminución alteración neurológica focal de breve duración con recuperación total del paciente en menos de 24 horas, no existiendo necrosis del parénquima cerebral (Temboury, f).
- ⮚ Déficit neurológico isquémico reversible. (DNIR): Cuando el déficit neurológico dura más de 24 horas y desaparece en menos de cuatro semanas.
- ⮚ Ictus establecido. El déficit neurológico focal es relativamente estable o evoluciona de manera gradual hacia la mejoría, y lleva más de 24-48 horas de evolución.
- $\triangleright$  Ictus progresivo o en evolución: es el que se sigue de empeoramiento de los síntomas focales durante las horas siguientes a su instauración. (Temboury,f).

# **D.1.1. CLASIFICACIÓN DEL ACV ISQUÉMICO.**

- $\checkmark$  Acv trombótica
- $\checkmark$  Acv embolica
- $\checkmark$  Acv transitoria
- $\checkmark$  Acv lacunar

**ACV TROMBÓTICA.** Es el tipo más común, y se produce cuando un coágulo sanguíneo (denominado «trombo») obstruye el flujo de sangre a ciertas partes del cerebro. Los accidentes cerebrovasculares **trombóticos** generalmente se producen durante la noche o en las primeras horas de la mañana. (Temboury, f).

Se presenta a nivel de la carótida y cerebral media (produciendo ceguera monocular, hemiplejia, trastornos del habla, mareos y adormecimientos.

**ACV EMBÓLICA.** Cuando un coágulo se puede desprender de otro lugar de los vasos sanguíneos del cerebro, o de alguna parte en el cuerpo, y trasladarse hasta el cerebro. Sele presentarse por cateterismo, intervenciones quirúrgicas produciendo rápida oclusión; ocasionado trastorno del habla, coma y parálisis total y afasia. (Temboury, f).

**ACV TRANSITORIO**. Un accidente isquémico **transitorio** (AIT) es cuando se detiene el flujo de sangre a una parte del cerebro por un breve período de tiempo. Una persona tendrá síntomas similares a un **accidente cerebrovascular** hasta por 24 horas. En la mayoría de los casos, los síntomas duran entre 1 y 2 horas. Se localiza en arteria cerebral posterior y vertebro basilar. Produce debilidad, adormecimiento de mano y el brazo opuesto, mareos diplopía disartria ataxia. (Medicina (B. Aires) [online]. 2007, vol.67, n.6)

**ACV LACUNAR** . Conocido como infarto lacunar (IL), es un tipo de **accidente cerebrovascular** isquémico caracterizado por lesiones de pequeño diámetro, no mayor de 15 mm, producido por oclusión en el territorio de distribución de las arterias perforantes del cerebro; como en el tálamo, protuberancia, mesencéfalo y sustancia blanca. Ocasionado hemiplejia, hemiparesia con ataxia. (Medicina (B. Aires) [online]. 2007, vol.67, n.6)

**D.2. ACV HEMORRÁGICO:** Los ACV hemorrágicos se deben a la ruptura de un vaso sanguíneo encefálico debido a un pico hipertensivo o a un aneurisma congénito. Pueden clasificarse en intraparenquimatosos y por hemorragia subaracnoidea (Domínguez, 2013).

Esta conduce al ACV por dos mecanismos. Por una parte, priva de riego al área cerebral dependiente de esa arteria, pero por otra la sangre extravasada ejerce compresión sobre las estructuras cerebrales, incluidos otros vasos sanguíneos, lo que aumenta el área afectada. Anteriormente, debido a las diferencias de presión osmótica, el hematoma producido atrae líquido plasmático con lo que aumenta nuevamente el efecto compresivo local. Es por este mecanismo que la valoración de la gravedad y el pronóstico médico de una hemorragia cerebral se demora 24 a 48 horas hasta la total definición el área afectada. Las causas más frecuentes de hemorragia cerebral son la hipertensión arterial y los aneurismas cerebrales (Domínguez 2013)

# **D.2.1. CLASIFICACIÓN DEL ACV HEMORRAGICO.**

**HEMORRAGIA INTRAPARENQUIMATOSA**, es la más frecuente se relaciona con HTA. Es una colección hemática dentro del parénquima encefálico producida por la rotura vascular con o sin comunicación con los espacios subaracnoideos o el sistema ventricular. Su localización más frecuente es a nivel de los ganglios basales aunque también puede presentarse a nivel globular y tronco encefálico (Temboury, f).

**HEMORRAGIA SUBARACNOIDEA**. Extravasación de sangre en el espacio subaracnoideo directamente, donde normalmente circula líquido cefalorraquídeo (LCR), o cuando una **hemorragia** intracraneal se extiende hasta dicho espacio.

**HEMORRAGIA EPIDURAL.** Sangre entre la duramadre y la tabla interna del cráneo.

**HEMATOMA SUBDURAL.** Sangre entre la aracnoides y la duramadre.

Los dos últimos son de etiología traumática habitualmente. Estas distinciones tienen implicaciones clínicas, pronosticas y terapéuticas. (Temboury,f).

# **E. EVALUACIÓN Y DIAGNÓSTICO.**

Será sometido a numerosas pruebas en el hospital para tratar de descubrir el tipo de accidente cerebrovascular (ACV) y la parte afectada del cerebro. Esto ayudará al médico a planificar el tratamiento.

Control de la presión arterial, electrocardiograma (ECG) para registrar el ritmo y la actividad eléctrica del corazón. Luego se pueden realizar pruebas de sangre para medir colesterol y niveles de azúcar en sangre así como para detectar coagulación de la sangre. También una tomografía cerebral (por ej., CT o MRI) lo antes posible. Esto ayudará a descubrir si elACV se produjo por sangrado o por obstrucción.

Para descartar una **hemorragia subaracnoidea**, se realizará una punción lumbar (una prueba donde se toma una muestra de líquido cefalorraquídeo de la parte baja de la espalda). Luego, una vez confirmada la enfermedad, se realizará un angiograma (un examen donde se inyecta una sustancia de contraste a través del torrente sanguíneo para ver claramente a través de imágenes de rayos X o CT) los vasos sanguíneos. Esto ayudará al médico a encontrar la hemorragia en el cerebro. (Temboury, f).

El ACV puede conducir a amenazar la vida con complicaciones como la obstrucción de la vía aérea y el fracaso respiratorio, problemas de deglución con el riesgo de aspiración, deshidratación y la desnutrición, complicaciones como el tromboembolismo venoso e infecciones. La evaluación temprana permite la fórmula de un diagnóstico preciso y rápido. Como cualquier emergencia médica la primera prioridad en evaluar un paciente con sospecha de ACV es identificar y tratar cualquier complicación que amenace la vida. Una vez el paciente esté estable, se aplica un enfoque sistemático hacia el diagnóstico.

El diagnóstico preciso en la fase hiperaguda (menos de 6 horas de evolución) es frecuentemente difícil porque los síntomas y las señales pueden cambiar rápidamente. Cuando se alcanza el diagnóstico de CV se evalúa cual es la parte del cerebro que se lesiona. Es importante distinguir entre un ACV hemorrágico e isquémico, desde el punto de vista de la gestión, pronóstico y prevención secundaria. En principio el sistema que utilizamos para diferenciarlos es el TAC, la punción lumbar puede ser útil para confirmar la hemorragia subaracnoidea (Temboury, 2016,f).

# **F. EXAMEN FÍSICO Y NEUROLÓGICO**

- a. Se interrogará al paciente o a un familiar sobre los síntomas y antecedentes médicos.
- b. **Realizará un examen físico**. Esto incluye tomar tu presión arterial y constatar síntomas de claridad mental; entumecimiento o debilidad; o problemas para hablar, ver o caminar.
- c. **Realizará un examen neurológico**. Este examen verifica cuán bien está funcionando el sistema nervioso para descubrir si el paciente ha sufrido un accidente cerebrovascular. En este examen, el médico realizará preguntas, pondrá a prueba los reflejos y pedirá que realice acciones simples. Cada parte del examen pone a prueba una parte diferente del cerebro. Este examen puede mostrar qué tan grave fue el accidente cerebrovascular y la parte del

cerebro donde puede haber ocurrido. Los síntomas del accidente cerebrovascular varían según el tipo y la parte del cerebro que afecte. Los síntomas generalmente se presentan repentinamente, en cuestión de segundos o minutos. Y se deberá utilizar la prueba 'cara-brazos-hablatiempo.

Si notas que alguien tiene debilidad facial, debilidad en el brazo o problemas en el habla, llama para pedir ayuda de emergencia de inmediato. (Velásquez, 2017).

# **G. ESTUDIOS POR IMÁGENES.**

En el hospital, es probable que se realicen al menos un estudio por imágenes para que el médico pueda observar el cerebro, ver cuánto daño sufrió y en qué lugar ocurrió el accidente cerebrovascular. Algunos de los estudios por imágenes pueden incluir:

- **Tomografía computarizada (TAC).** Fue inventada en el año 1972 por Godfrey Hounsfield ( Ing. Britanico) es un equipo especial que utiliza rayos X para ayudar a evaluar lesiones del cerebro. Una TC de la cabeza es, por lo general, uno de los primeros estudios que se realizan en el caso de un accidente cerebrovascular. Una TC puede mostrar hemorragia en el cerebro o daños en las células del cerebro. La TC también puede identificar otros problemas que pueden causar los síntomas del accidente cerebrovascular. (Temboury, f).
- **Resonancia magnética (IRM).** Fue inventada por Raymond Vahan Damadian físico, biofísico, médico e ingeniero mecánico estadounidense; realizo su primer estudio en el año 1973 para detectar células cancerígenas. Lauterbur y Mansfield inventaron un sistema de reproducción gráfica basado en los descubrimientos de Damadian. Y fue él quien en 1977 ideó y fabricó la primera máquina capaz de realizar resonancias magnéticas en hospitales y centros médicos.

La IRM utiliza un potente imán y ondas radioeléctricas (radiofrecuencias) para tomar imágenes del cerebro. La IRM puede mostrar los cambios en el cerebro producidos por un accidente cerebrovascular antes que la TC. La IRM también puede mostrar hemorragias o problemas de circulación sanguínea. Puede descartar otros problemas como tumores que podrían causar síntomas similares a los de un accidente cerebrovascular. (Temboury, f).

 $\checkmark$  Angiografía por TC o RM. La angiografía es un estudio por imágenes de los vasos sanguíneos y del flujo de la sangre a través de ellos. Se inyecta un medio de contraste en las venas para obtener una imagen detallada de los vasos sanguíneos después del accidente cerebrovascular. Una angiografía por TC se realiza con una TC y una angiografía por RM se realiza con una IRM. (Temboury, f).

#### **H. PROBLEMAS EN LOS PACIENTES CON ACV.**

Una evaluación completa debe ser capaz de identificar los problemas existentes y prever su futuro. También evaluar las incapacidades y deterioros individuales que puedan conducir las intervenciones específicas (como la fisioterapia para la hemiparesia); es importante no ignorar síntomas menos específicos pero desagradables como el dolor de cabeza, vómitos, hipo, vértigo, estreñimiento, dolores y las complicaciones de la inmovilidad prolongada. Existen otros problemas importantes pero más tardíos como el hombro doloroso y la depresión (Temboury,f ).

#### **I. TRATAMIENTO ACV.**

El tratamiento se recibe desde una sala general o en una unidad especializada en accidentes cerebrovasculares. Si el paciente no puede deglutir, se le administrará vía parenteral el tratamiento y sonda nasogástrica para recibir todos los nutrientes y medicamentos requeridos. Si es necesario, también recibirá oxígeno a través de una máscara facial para ayudarle a respirar. Los medicamentos que dependerán del tipo de accidente cerebrovascular. (Atallah, A. M. (2012).

#### **Medicamentos para el accidente cerebrovascular isquémico.**

En caso de un accidente cerebrovascular isquémico o un AIT (accidente isquémico transitorio) se administrará medicamentos tales como:

- $\checkmark$  Aspirina para prevenir otros coágulos de sangre.
- $\checkmark$  Anticoagulantes. Heparina sódica, acenocumarol.

**Medicamentos para el accidente cerebrovascular hemorrágico**, es posible que le den medicamentos para promover la coagulación de la sangre y/o medicamentos para controlar tu presión arterial.

#### o **Medidas anti edema cerebral.**

- $\checkmark$  Manitol al 20 %, 250 ml a chorro por vía intravenosa.
- $\checkmark$  No está demostrada la eficacia de corticoides.

#### o **Medicamentos antihipertensivos.**

- $\checkmark$  Captopril
- $\checkmark$  Adalat.
- $\checkmark$  Labetalol

Tal vez te den medicamentos para ayudar a prevenir una TVP (trombosis venosa profunda), pero esto dependerá de la causa de tu accidente cerebrovascular. (Temboury, f).

#### **Cirugía para accidente cerebrovascular.**

Dependiendo del criterio médico y a los protocolos establecidos, el paciente será sometido a una cirugía. Esto dependerá del tipo de accidente cerebrovascular sufrido, y no es recomendable para todos. Estaría indicada la consulta con neurocirugía en los siguientes casos:

- $\checkmark$  Una cirugía para quitar los depósitos de grasa de una arteria (endarterectomía carotídea)
- $\checkmark$  Cirugía para drenar la sangre del cerebro
- $\checkmark$  Hemorragia epidural.
- $\checkmark$  Hemorragia subdural.
- $\checkmark$  Hematomas encapsulados o lobulares superficiales con efecto masa y desplazamiento de estructuras con deterioro del nivel de conciencia.
- $\checkmark$  Hemorragia subaracnoidea.

No son subsidarios de tratamiento quirúrgico:

- $\checkmark$  Los hematomas pequeños bien tolerados.
- $\checkmark$  Los hematomas profundos hipertensivos.
- $\checkmark$  Las hemorragias extensas abiertas a sistemas ventriculares. (Temboury,f).

# **J. LA RECUPERACIÓN**

La Rehabilitación después de sufrir un ACV, es una parte importante en el proceso de recuperación, volver a aprender habilidades y destrezas, o aprender nuevas habilidades y adaptarte al daño que ha causado el accidente cerebrovascular. (Gallego, 2018).

#### **K. REHABILITACIÓN**

La recuperación de un accidente cerebrovascular es importante y puede ayudar a recuperar la independencia y mejorar la calidad de vida. La mayoría de las personas se recupera mayormente en las primeras semanas y primeros meses después del accidente cerebrovascular. Sin embargo, la recuperación puede continuar después de este tiempo.

Existen muchos enfoques en la rehabilitación del ACV. El plan de rehabilitación dependerá de la parte del cuerpo o del tipo de capacidad que el ACV haya afectado.

# **L. PREVENCIÓN**

Existen muchas estrategias de prevención de los Accidentes Cerebrovasculares al realizar cambios en el estilo de vida.

Entre ellos tenemos:

- **Dejar de fumar**. Esto puede reducir tu riesgo de accidente cerebrovascular, sin importar tu edad o por cuánto tiempo hayas fumado.
- **No excederte de los límites recomendados de consumo de alcohol**. Al reducir la cantidad de alcohol que bebes puede disminuir tu presión sanguínea, que a su vez reduce tu riesgo de accidente cerebrovascular.
- **Mejorar tu dieta**. Reducir los niveles de colesterol y consumo de sal pueden disminuir tu riesgo de accidente cerebrovascular.
- **Aumentar el nivel de actividad que realizas.** La actividad regular (30 minutos al día, cinco días a la semana) puede ayudarte a reducir tu presión arterial y regular los niveles de grasa en tu cuerpo. (Domínguez, 2013).
- **Control de Presión Arterial** a través de dietas, ejercicio y medicamentos si es necesario.
- **Mantener peso saludable** ingiriendo alimentos sanos, reduciendo las raciones.

# **LL. DEFINICIÓN DE TÉRMINOS BÁSICOS.**

⮚ **Accidente Cerebrovascular (ACV): Es** un síndrome clínico caracterizado por síntomas rápidamente crecientes, señales focales y a veces globales (para pacientes en coma), pérdida de función Cerebral, con los síntomas durando más de 24 horas o conduciendo a la muerte, sin causa evidente a excepción del vascular. (Ramírez Moreno, Dr. José María )

- ⮚ **ACV Isquémico**: es un accidente cerebrovascular isquémico o accidente cerebrovascular oclusivo, también llamado infarto cerebral, se presenta cuando la estructura pierde la irrigación sanguínea debido a la interrupción súbita e inmediata del flujo sanguíneo, lo que genera la aparición de una zona infartada y es en ese momento en el cual ocurre el verdadero "infarto cerebral".( Ramírez Moreno, Dr. José María )
- ⮚ **ACV hemorrágico:** se deben a la ruptura de un vaso sanguíneoencefálico debido a un pico hipertensivo o a un aneurisma congénito. Pueden clasificarse en intraparenquimatosos y por hemorragia subaracnoidea.

#### **III. CONCLUSIONES**

- Los ACV vienen incrementándose y posicionándose con una alta tasa de mortalidad y/o invalidez en el mundo.
- El diagnóstico de los accidentes cerebrovasculares conocidos como (ACV, ictus) en la actualidad con el avance de la tecnología se muestra apoyados con equipos de última generación permitiendo obtener imágenes radiológicos por la tomografía y electromagnéticos por resonancia magnética.
- El diagnóstico precoz después de la clínica está dado por la utilización de equipos de última generación como la TAC y IRM, las cuales confirmarán el diagnóstico y permitirán al médico tratante direccionar el tratamiento en forma oportuna.
- Los profesionales Tecnólogos Médicos están capacitados para el manejo adecuado de los equipos de tecnología de punta y dependiendo de la zona donde se encuentra la lesión, enfocarán con un buen criterio profesional la parte afectada y de ésta manera ayudará en el diagnóstico al médico tratante.

**ANEXOS.**

# **IMÁGENES TOMOGRAFÍAS ACV ISQUÉMICOS**

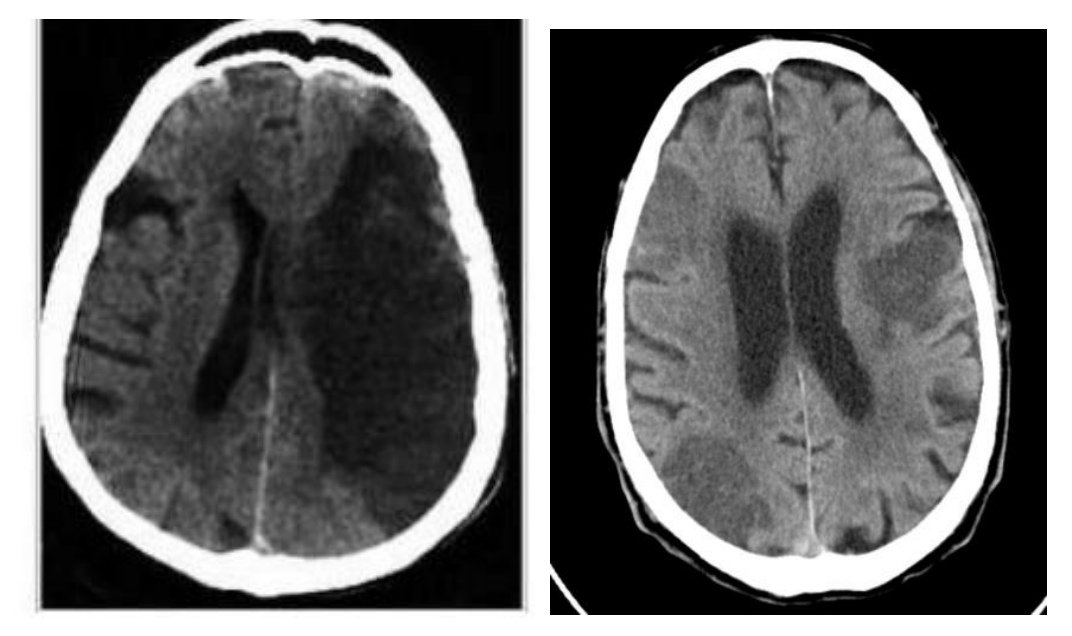

# **IRM. CON ACV ISQUEMICO**

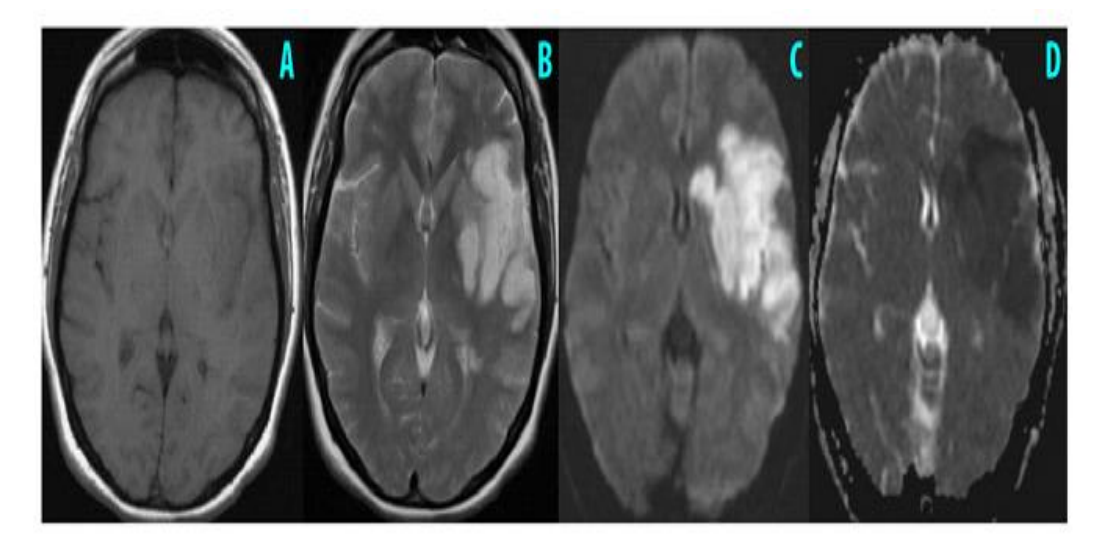

**RM en ECV isquémico agudo (6 a 4 días) a nivel de ganglios basales en diferentes adquisiciones así:**

- **A: T1**, No es útil en ECV por que no da diferenciación de la lesión
- **B: T2**, Signos de edema basogénico en corteza frontal e insular izquierda.
- **C: CDW**, Se observa franca restricción de la difusión de color blanco brillante (edema cito tóxico).
- **D: ADM**, igual a DWI (edema citotóxico) pero se ve de color negro.

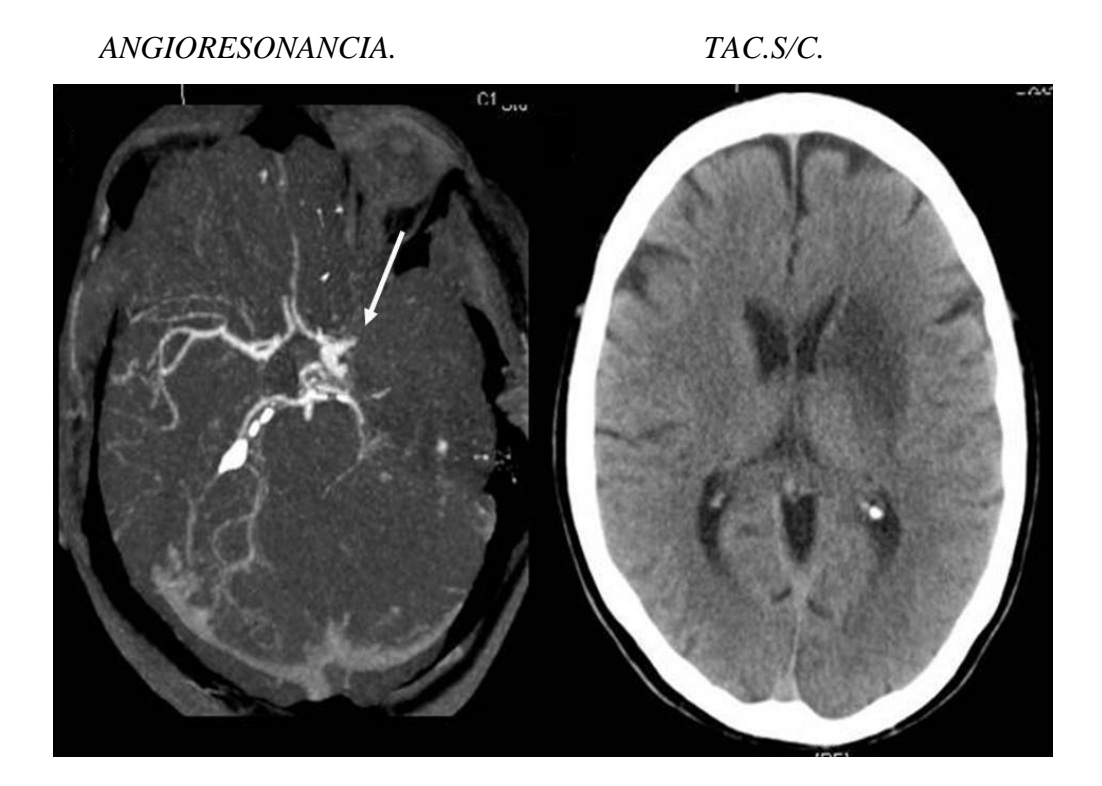

**IMÁGENES TEM. ACV HEMORRAGICO**

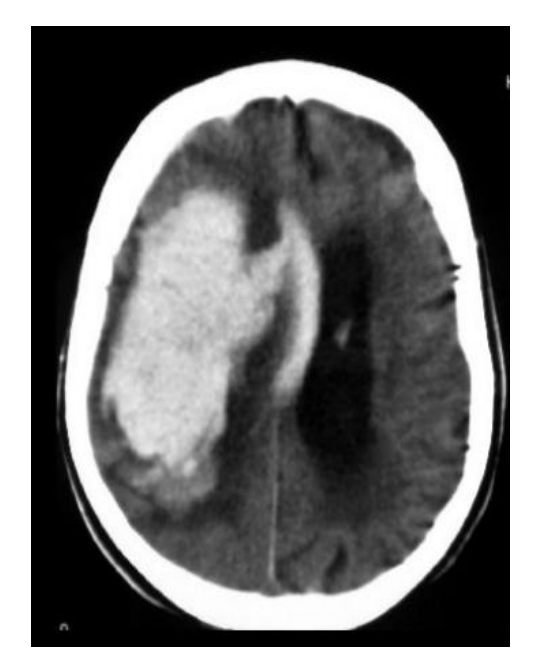

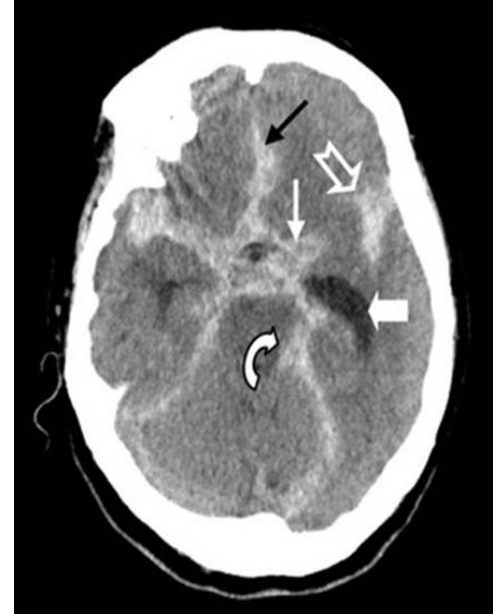

# **IMÁGENES RM. ACV HEMORRAGICO**

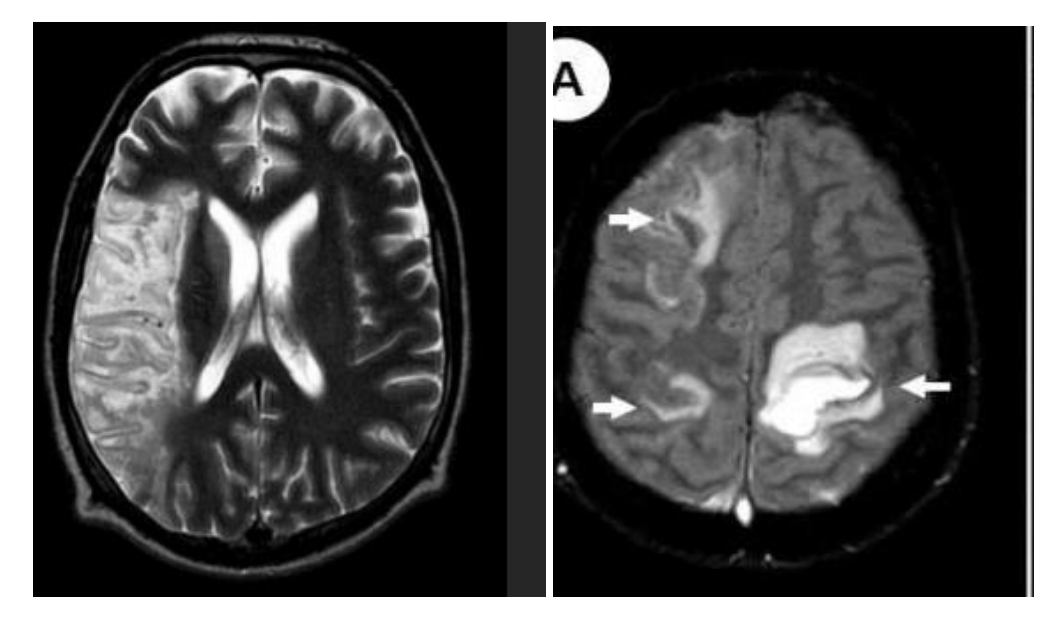

*SECUENCIA T2. SECUENCIA FLAIR.*

# **TOMOGRAFIA RESONANCIA MAGNETICA**

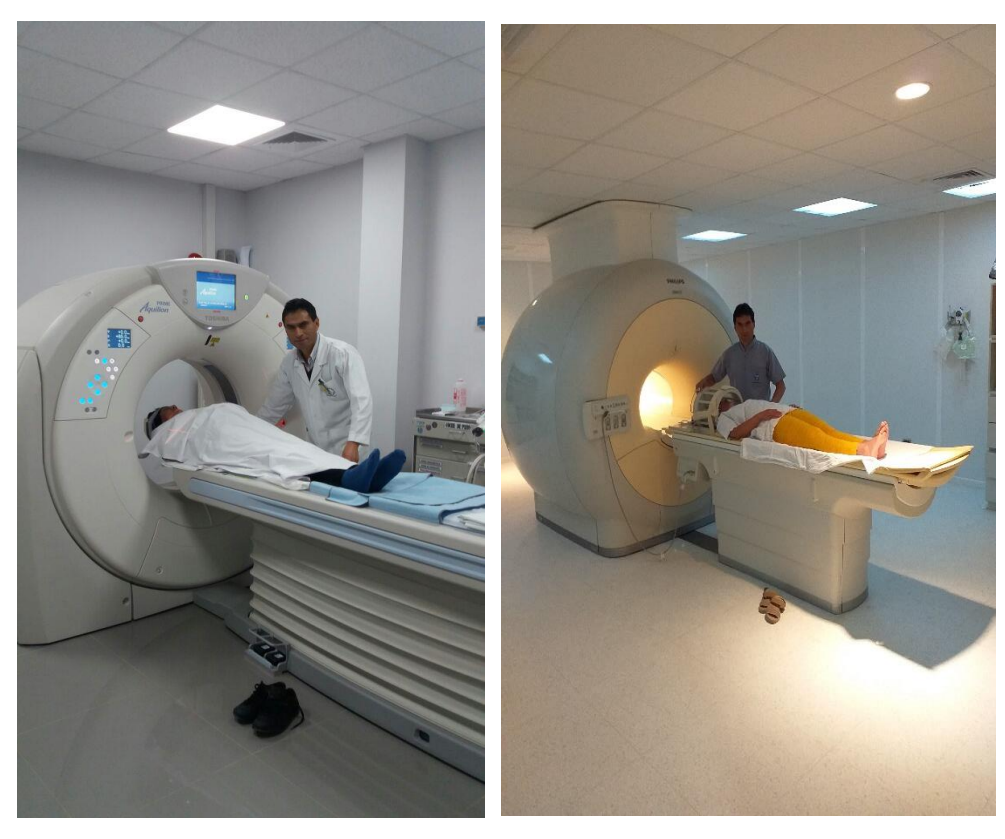

### **IV. REFERENCIAS BIBLIOGRÁFICAS.**

- Atallah, A. M. (2012). Consenso de Diagnóstico y Tratamiento Agudo del Accidente. *https://www.sac.org.ar/wp-content/uploads/2014/04/2894.pdf*.
- Biosca, E. (2017). Manejo del accidente cerebrovascular en el postoperatorio de cirugía cardiaca. *http://chguv.san.gva.es/documents/10184/499512/Llagunes-ACCIDENTE+CEREBROVASCULAR+EN+EL+POSTOPERATORIO+DE+CIRU GI%CC%81A+CARDIACA-Sesion+SARTD-CHGUV-10-01-17.pdf/4e21468a-5445-432d-804e-645330d84b92*.
- Cabezas, R. D. (2011). Conocimiento de síntomas y factores de riesgo de enfermedad cerebro vascular en una población urbana colombiana. *http://www.scielo.org.co/pdf/anco/v27n4/v27n4a02.pdf*.
- Castillo, J. L. (2016). Dislipidemia como factor de riesgo para enfermedad cerebrovascular: estudio de casos y controles. *http://www.scielo.org.pe/scielo.php?script=sci\_arttext&pid=S1727- 558X2016000400003*.
- Delor, R. E. (2016). Pronóstico vital y secuelas neurológicas en los pacientes con accidente cerebrovascular del Hospital Nacional, Paraguay. *http://scielo.sld.cu/pdf/med/v55n3/med02316.pdf*.
- Domínguez, J. (2013). Conocimiento de la población sobre Accidentes Cerebro Vasculares. *http://bdigital.uncu.edu.ar/objetos\_digitales/5915/dominguez.pdf*.
- Dei,S.M.(2018).Manejo hematológico del accidente. *[http://www.sah.org.ar/Revista/numeros/vol22/sup/31\\_Manejo\\_hematologico\\_accid](http://www.sah.org.ar/Revista/numeros/vol22/sup/31_Manejo_hematologico_accidente_cerebrovascular_hemorragico.pdf) [ente\\_cerebrovascular\\_hemorragico.pdf](http://www.sah.org.ar/Revista/numeros/vol22/sup/31_Manejo_hematologico_accidente_cerebrovascular_hemorragico.pdf)*.
- Enfermería, M. d. (2013). Modelo y teorías de enfermería: características generales de los modelos.*https://www.berri.es/pdf/MANUAL%20CTO%20OPOSICIONES% 20DE%20ENFERMERIA%20%20PAIS%20VASCO%E2%80%9A%20Vol%C3%B Amen%201/9788417470050*.
- Gallego, J. I. (2018). GUÍA DE TRATAMIENTO DEL ICTUS ISQUÉMICO EN FASE. *https://www.svneurologia.org/wordpress/wpcontent/uploads/2018/03/Gui%CC%81 a-ictus-isquemico-agudo-2018.pdf*.

IntraMed.(2016). Accidente Cerebro-Vascular.

*[https://www.intramed.net/sitios/librovirtual1/pdf/librovirtual1\\_46.pdf](https://www.intramed.net/sitios/librovirtual1/pdf/librovirtual1_46.pdf)*.

PARIONA, A. J. (2018). FACTORES DETERMINANTES EN EL TIEMPO DE LLEGADA DE PACIENTES CON ENFERMEDAD CEREBROVASCULAR ISQUÉMICA AL SERVICIO DE EMERGENCIA DEL HOSPITAL NACIONAL DANIEL ALCIDES CARRIÓN, AÑO 2017. *[http://repositorio.upsjb.edu.pe/bitstream/handle/upsjb/1593/T-TPMC-%20](http://repositorio.upsjb.edu.pe/bitstream/handle/upsjb/1593/T-TPMC-) Alfredo%20Junior%20%20Miranda%20Pariona.pdf?sequence=1&isAllowed=y*

Prieto, A. M. (2010). Habilidad de cuidado de cuidadores famiiliares principales de pacientes con ACV. Cartagena. Colombia. *http://www.scielo.org.co/scielo.php?script=sci\_arttext&%20pid=S0120- 55522010000200005&lng=es*.

ROJAS, J. I. (2006). REGISTRO DE ENFERMEDAD CEREBROVASCULAR ISQUEMICA. *http://www.medicinabuenosaires.com/revistas/vol66- 06/6/REGISTRO%20DE%20ENFERMEDAD%20CEREBROVASCULAR%20ISQU EMICA.pdf*.

Temboury, F. Enfermedades Cerebrovasculares.

*http://www.medynet.com/usuarios/jraguilar/Manual%20de%20urgencias%20y%20 Emergencias/acv.pdf*.

Velázquez, S. (2017). ACCIDENTE CEREBROVASCULAR.

*[http://www.afam.org.ar/textos/10\\_05\\_2017/las\\_enfermedades\\_cronicas\\_no\\_transm](http://www.afam.org.ar/textos/10_05_2017/las_enfermedades_cronicas_no_transmisibles.pdf) [isibles.pdf.](http://www.afam.org.ar/textos/10_05_2017/las_enfermedades_cronicas_no_transmisibles.pdf)*

«Accidente [cerebrovascular»,](http://www.christopherreeve.org/site/c.lqLPIXOAKnF/b.4636789/k.5F6B/Accidente_cerebrovascular.htm) artículo en español en el sitio web Christopher Reeve.

Con el uso del término «ataque cerebral», el accidente cerebrovascular tiene un nombre definitivo y descriptivo.

- Ramírez Moreno, Dr. José María: «Conceptos básicos en las [enfermedades](http://www.neurodidacta.es/documents/download/modulo2_conceptosbasicos_1) [cerebrovasculares»](http://www.neurodidacta.es/documents/download/modulo2_conceptosbasicos_1)
- [Archivado](http://web.archive.org/web/20130612041733/http:/www.neurodidacta.es/documents/download/modulo2_conceptosbasicos_1) el 12 de junio de 2013 en la [Wayback](https://es.m.wikipedia.org/wiki/Wayback_Machine) Machine., artículo en [PPT](https://es.m.wikipedia.org/wiki/Power_point_extension) en el sitio web Neurodidacta, del Hospital Universitario Infanta Cristina, en Badajoz (España).

«¿Qué es el ictus?, ¿cuáles son sus [causas?»,](http://www.ictussen.org/?q=node/90) artículo en el sitio web Ictus SEN, del Grupo de Estudio de Enfermedades Cerebrovasculares de la SEN.

ACV ataques hábitos [saludables](http://www.clarin.com/sociedad/ACV-ataques-evitarse-habitos-saludables_0_1613838808.html) para evitarlo.

Ciaccio EJ, Lewis SK, Biviano AB, Iyer V, Garan H, Green PH (26 de agosto de 2017). [«Cardiovascular](https://www.ncbi.nlm.nih.gov/pmc/articles/PMC5583538) involvement in celiac disease». *World J Cardiol* (Revisión) 9 (8): 652-666. [PMC](https://es.m.wikipedia.org/wiki/PubMed_Central) [5583538.](https://www.ncbi.nlm.nih.gov/pmc/articles/PMC5583538) [PMID](https://es.m.wikipedia.org/wiki/PubMed_Identifier) [28932354.](https://www.ncbi.nlm.nih.gov/pubmed/28932354)

«El Ictus | [FEI».](https://web.archive.org/web/20150910010153/http:/www.ictusfederacion.es/el-ictus/) 10 de septiembre de 2015. Archivado desde el [original](http://www.ictusfederacion.es/el-ictus/) el 10 de septiembre de 2015. Consultado el 24 de diciembre de 2016.